**Automated-adaptive Iterative Metal Artifact Reduction:** *Quantitative evaluation of streak artifact reduction when reconstructing CT images in the presence of metal* **N Mistry**, I Duba, A Halaweish, B Schmidt, C Hofmann

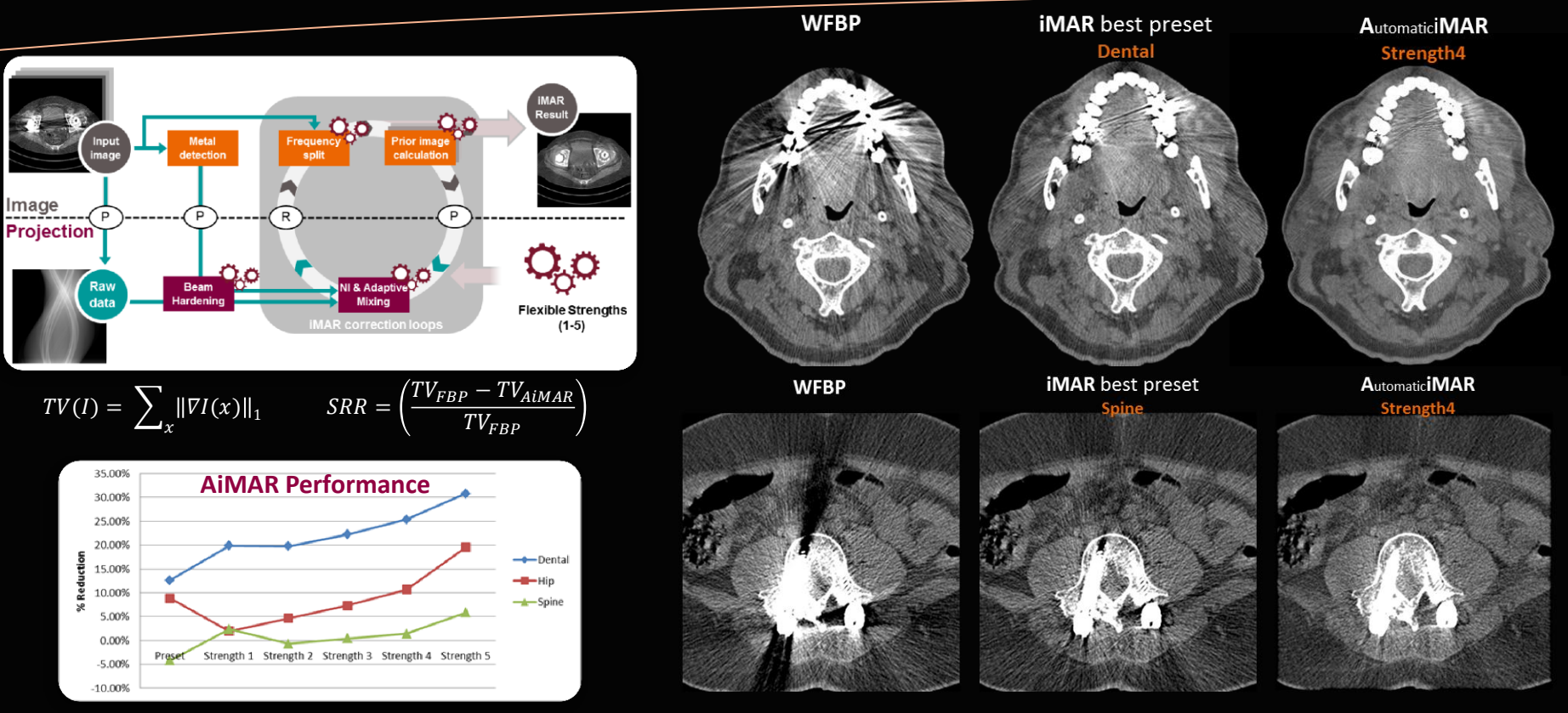

*Session Title*: **Computed Tomography II** *Session Date***: 08/01/2018** *Session Time***: 10:15 AM – 12:-15 PM**

SIEMENS ..

Healthineers<sup>1</sup>